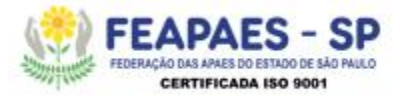

FEDERAÇÃO DAS APAES DO ESTADO DE SÃO PAULO - CNPJ: 71.727.887/0001 - 62 Utilidade Pública Federal Portaria nº 1146 de 19/12/2001 - Fins Filantrópicos Decreto nº 2536 de 07/04/1998 - Utilidade Pública Estadual Decreto nº 45.092 de 03/08/2003

For 485 Ativo 00

## **Tutorial**

- 1- Acesse o endereço [https://www.apaebrasil.org.br](https://www.apaebrasil.org.br/)
- 2- Clique no ícone pesquisar como imagem a baixo:

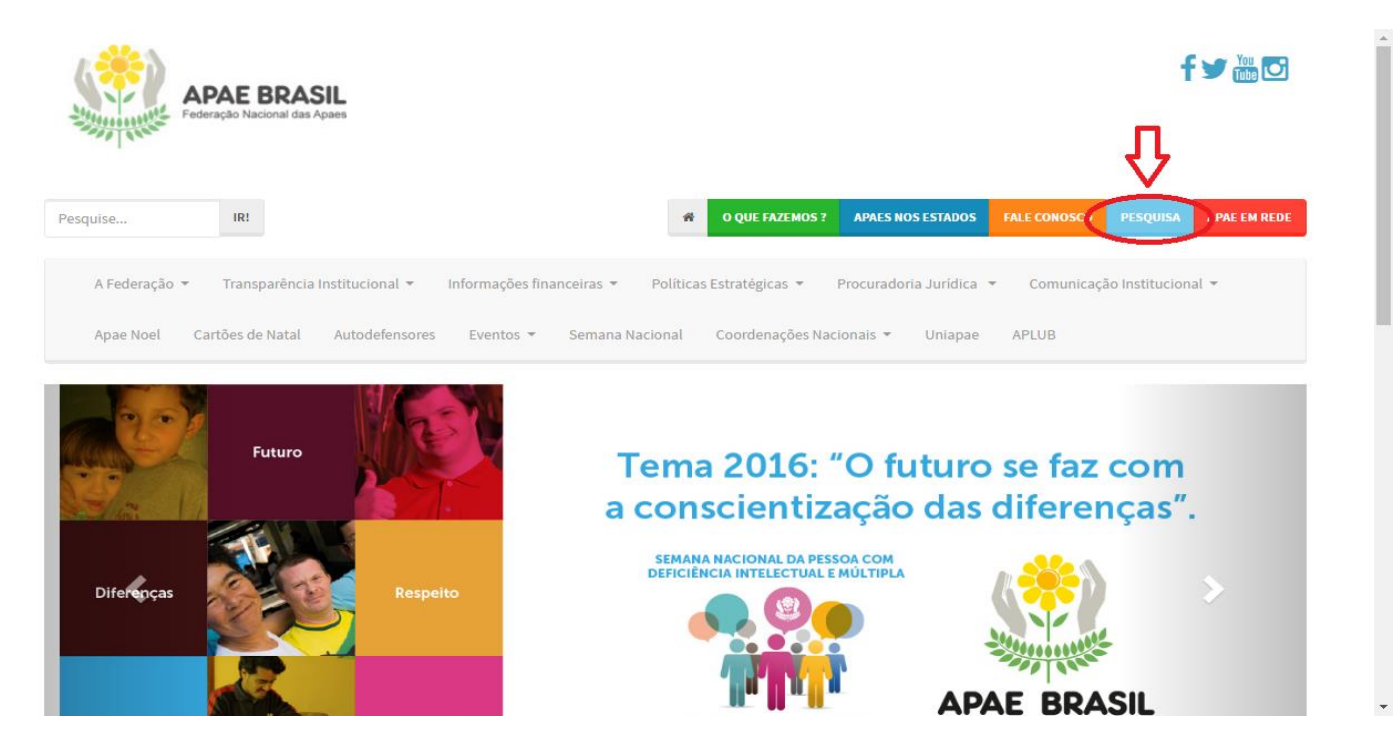

3- Será carregado uma nova janela na pagina, desça a pagina ate encontrar a opção "*[Para Acessar a pesquisa clique aqui!!!](http://intranet.apaebrasil.org.br/login-cnpj.phtml)*" como na imagem a baixo:

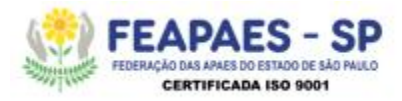

## FEDERAÇÃO DAS APAES DO ESTADO DE SÃO PAULO - CNPJ: 71.727.887/0001 - 62 Utilidade Pública Federal Portaria nº 1146 de 19/12/2001 - Fins Filantrópicos Decreto nº 2536 de 07/04/1998 - Utilidade Pública Estadual Decreto nº 45.092 de 03/08/2003

For 485 Ativo 00

Tutorial da Ferramenta de Pesquisa

## Para Acessar a pesquisa clique aqui!!!

Relação dos representantes dos Estados - Equipe de Referência para auxilio do Preenchimento da Pesquisa.

Federação das Apaes do Estado do Amazonas Marcionilio Britio Batista Filho<br>**Telefone:** (92) 3083-5157<br>**E-mail:** feapaes.am@apaebrasil.org.br

**Federações das Apaes do Estado da Bahia**<br>Ana Lúcia Godinho Mendes<br>Telefone: (71) 3272-8357 E-mail: projetos@apaesalvador.org.br

Federação das Apaes do Estado do Ceará Sheilla da Silva Melo Figueirêdo<br>Telefone: (88) 3571-1387<br>E-mail: sheillamel@hotmail.com

**Apae do Distrito Federal**<br>Pedro Felipe Maciel Rodrigues<br>Telefone: (61) 2101-0460<br>E-mail:informatica@apaedf.org.br

Federação das Apaes do Estado do Espírito Santo Fernado coelho Sabino<br>Telefone: (27) 3223-7035<br>E-mail: administrativo.apaes@uol.com.br

Federação das Apaes do Estado de Goiás<br>Olgacy Leite Rode<br>Telefone: (62) 9132-9172<br>F-mail: olgacyrode@gmanail.com

4- Será aberta uma nova pagina no navegador:

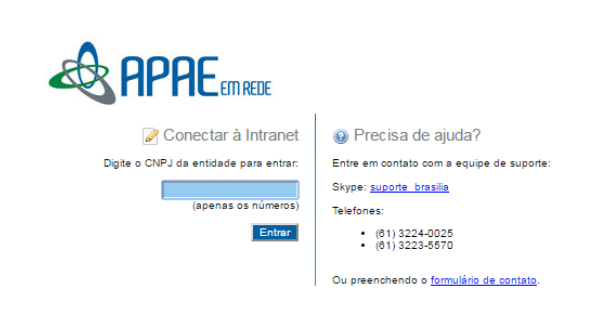

5- Digite o CNPJ da sua APAE e clique no entrar.

Rua DemarTozzi, 340– São Joaquim – CEP 14406 -358 – Franca – SP Tel.: (16) 3403-5010 – Fax: 3403-5015 e-mail: federacaosp@gmail.com - site[: www.apaesaopaulo.org.br](http://www.apaesaopaulo.org.br/)

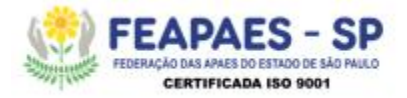

FEDERAÇÃO DAS APAES DO ESTADO DE SÃO PAULO - CNPJ: 71.727.887/0001 - 62 Utilidade Pública Federal Portaria nº 1146 de 19/12/2001 - Fins Filantrópicos Decreto nº 2536 de 07/04/1998 — Utilidade Pública Estadual Decreto nº 45.092 de 03/08/2003

For 485 Ativo 00

6- Após 10 segundos você será encaminhado automaticamente para a pagina de atualização cadastral:

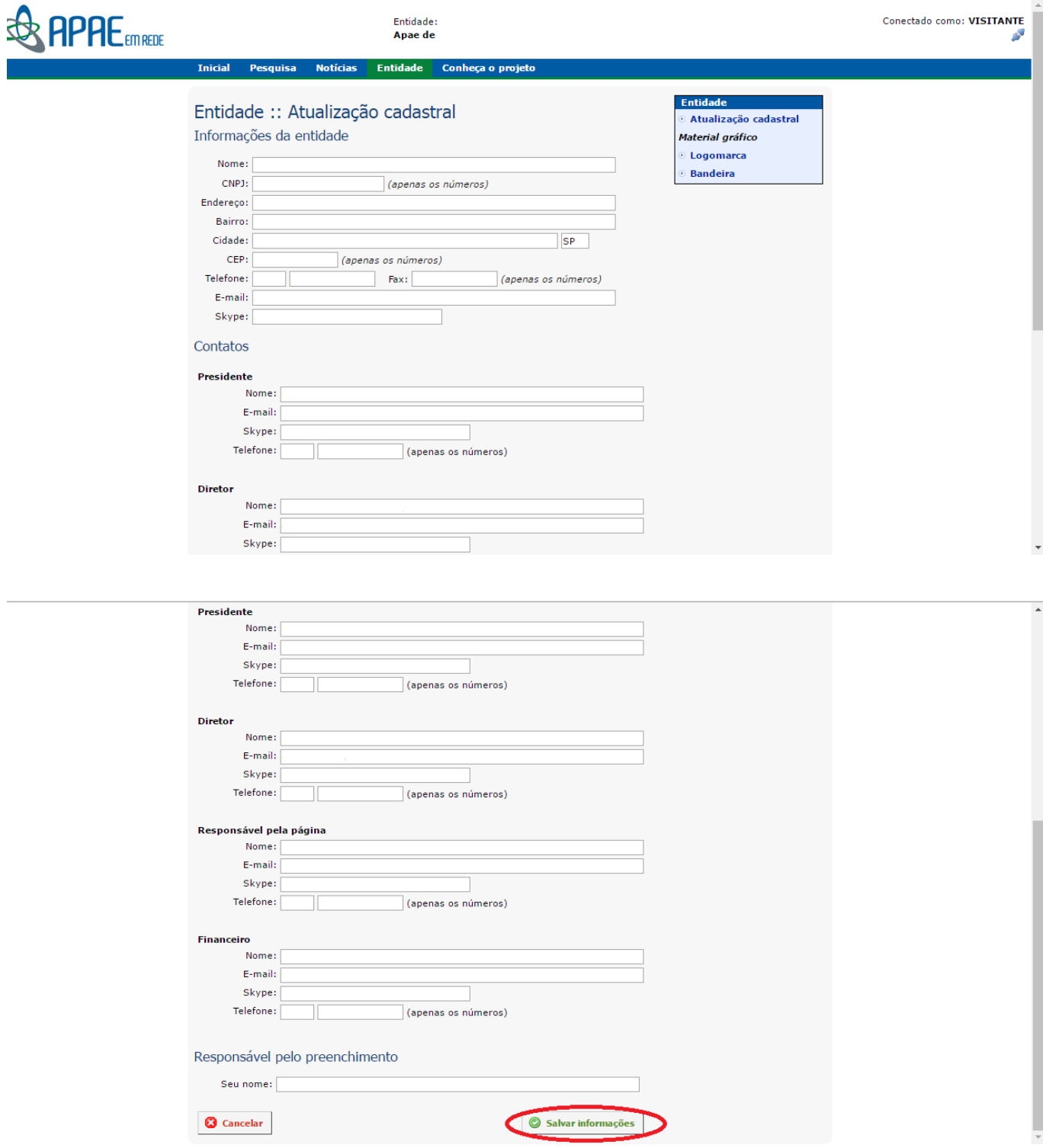

7- Após todo o preenchimento clique na opção "Salvar informações" no final da pagina e clique no topo da pagina na opção "pesquisa":

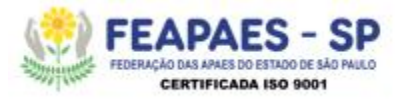

## FEDERAÇÃO DAS APAES DO ESTADO DE SÃO PAULO - CNPJ: 71.727.887/0001 - 62 Utilidade Pública Federal Portaria nº 1146 de 19/12/2001 - Fins Filantrópicos Decreto nº 2536 de 07/04/1998 — Utilidade Pública Estadual Decreto nº 45.092 de 03/08/2003

For 485 Ativo 00

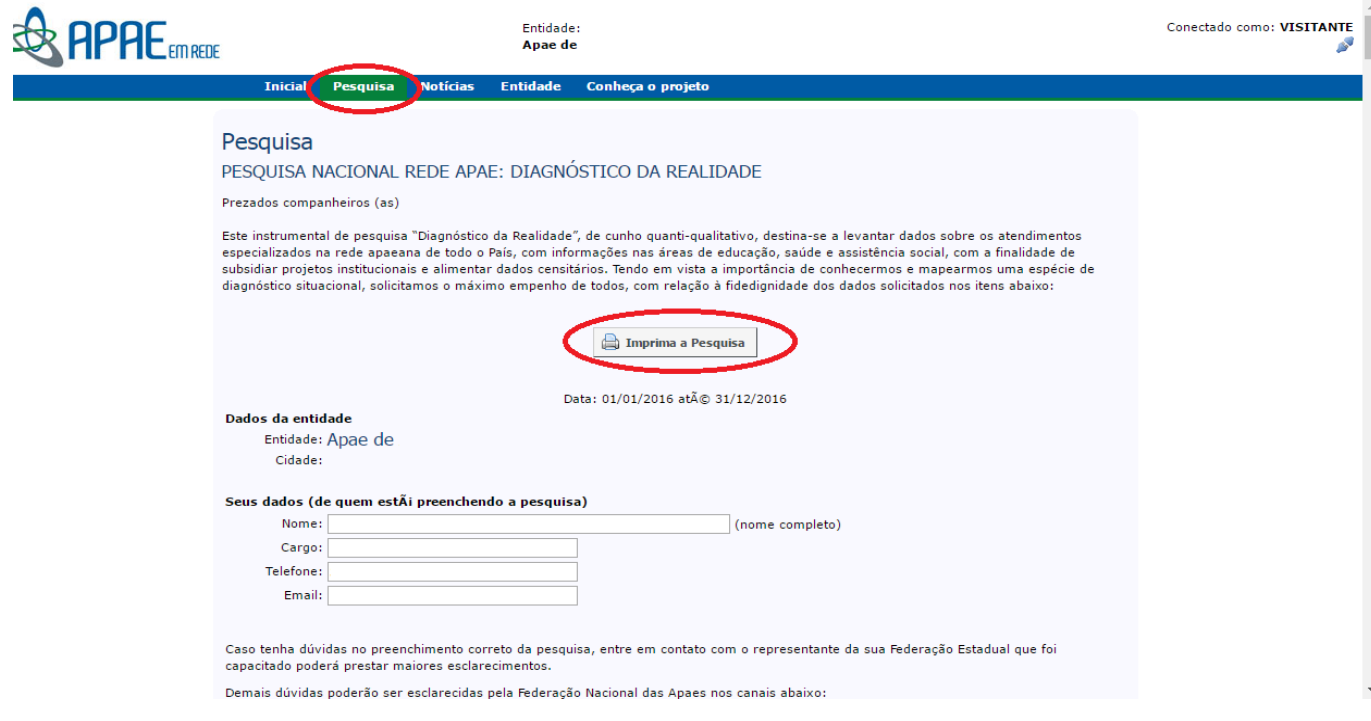

8- Caso prefira você pode imprimir a pesquisa e preencher manualmente e depois passar todos os dados de uma vez para o site ou pode preencher direto no site.